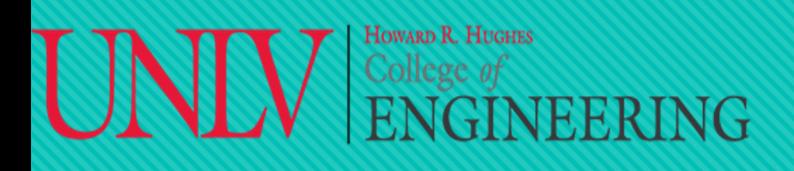

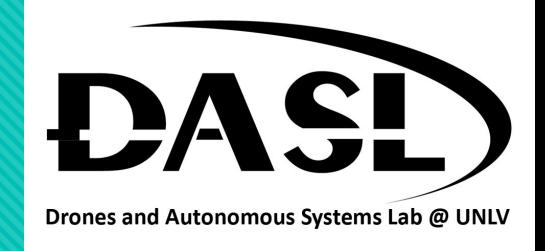

# **Week 2-1**

1. Data types. 2. Data input and output. 3. Operators. 4. Decision Making. 5. Loops. 6. Debugging.

**Instructor: Truc Tran 02-04-2023**

### HOWARD R. HUGHES College of<br> $\mathop{\mathrm{ENGINEERING}}$

### **DASL-100.2 C++ Programming and Linux**

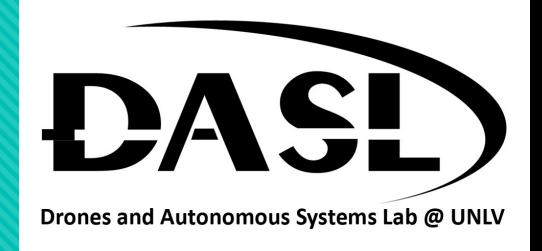

### 1. Data Type

• In C++, data types are used to define the type of data that a variable will store. The following are some of the most commonly used data types in C++:

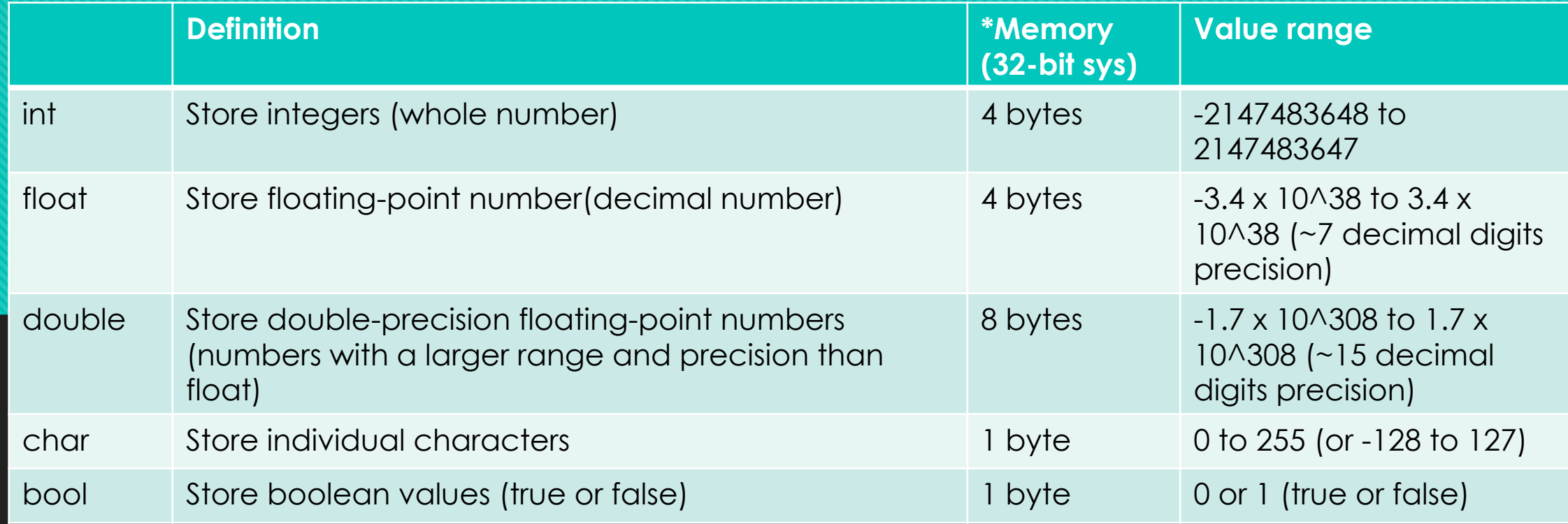

# College of<br>ENGINEERING

### **DASL-100.2 C++ Programming and Linux**

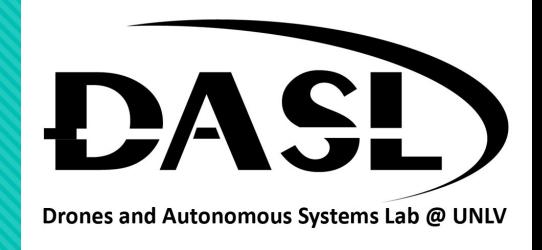

### 1. Data Type

- \*Memory space occupied by each data type depends on the complier and system architecture.
- On a 64-bit system, the memory space occupied by each data type may be different, and larger data types may occupy more memory.
- 1 bit can store 0 and 1.
- $\cdot$  1 byte = 8 bit. Example:

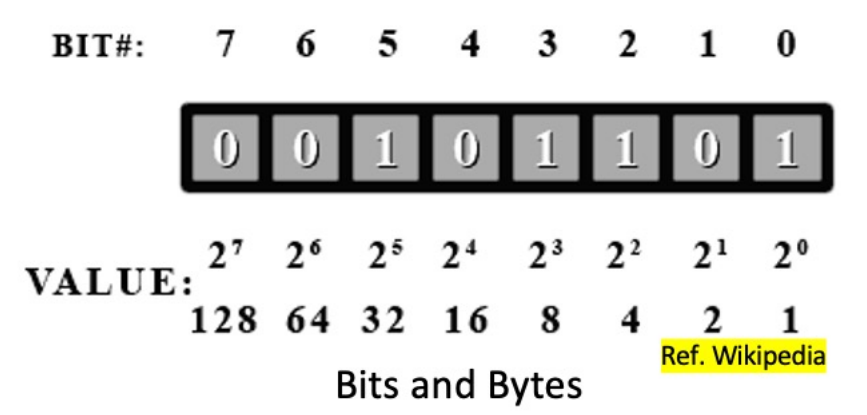

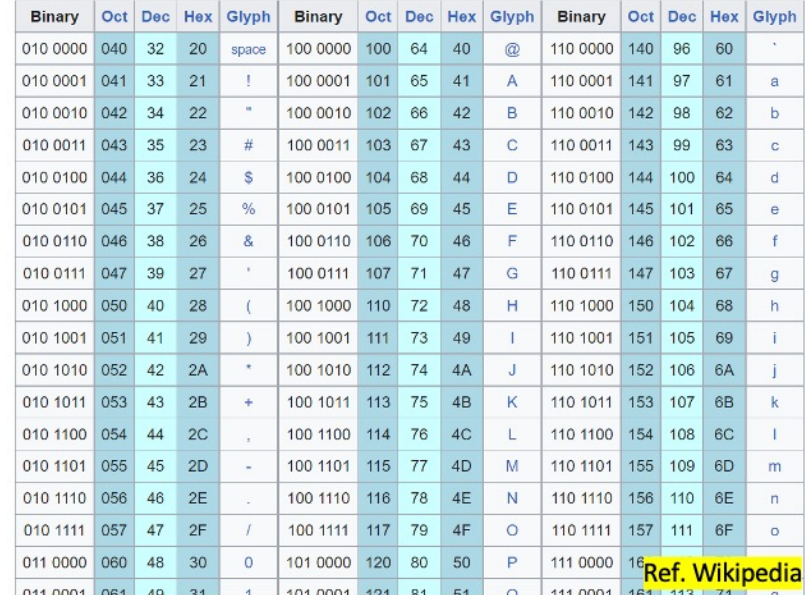

#### American Standard Code for Information Interchange (ASCII) 95 chart

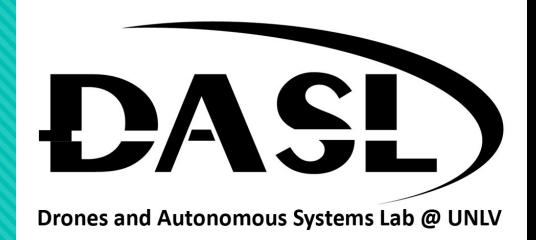

### 1. Data Type

UND

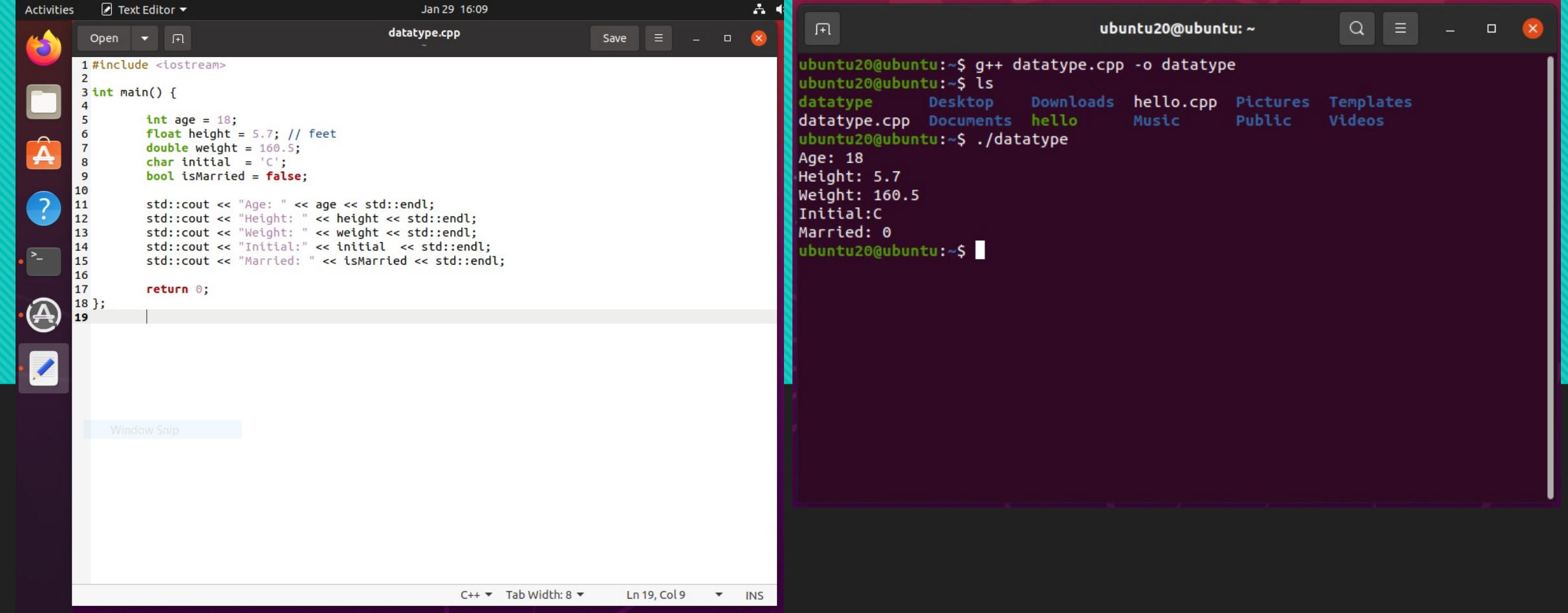

#### **IOWARD R. HUGHES** College of<br>ENGINEERING

### **DASL-100.2 C++ Programming and Linux**

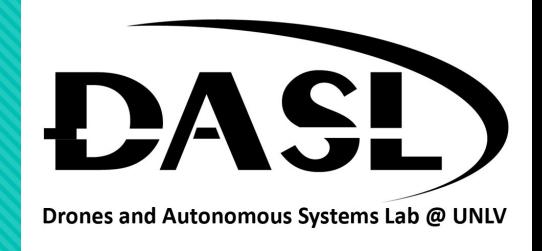

## 1. Data Type

- Modifier: specify the type and size of a data type, as well as its signedness, to ensure efficient and effective use of memory in a program.
	- short : modifies an integer type to occupy less memory (minimum 16 bits).
	- long: modifies an integer type to occupy more memory (minimum 32 bits).
	- signed: modifies an integer type to present positive and negative values (default for all integer types).
	- unsigned: modifies an integer type to represent only non-negative values (no negative values, positive and zero only).

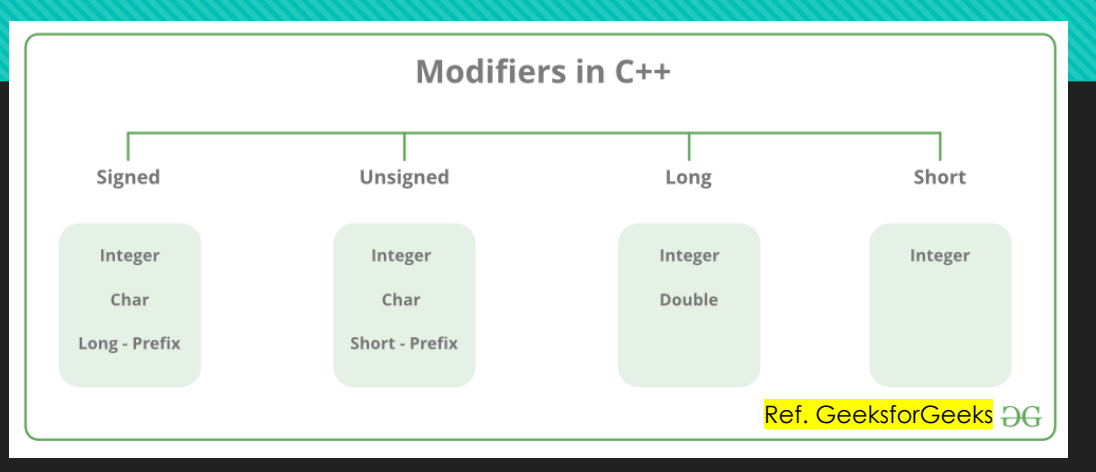

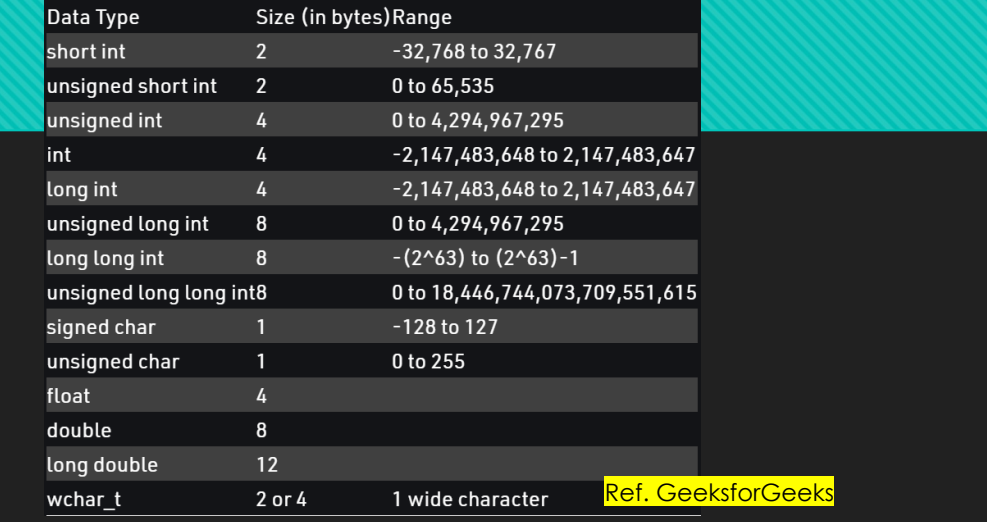

# UN

### **DASL-100.2 C++ Programming and Linux**

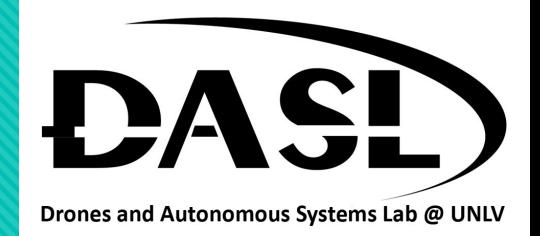

### 1. Data Type

#### • Modifier:

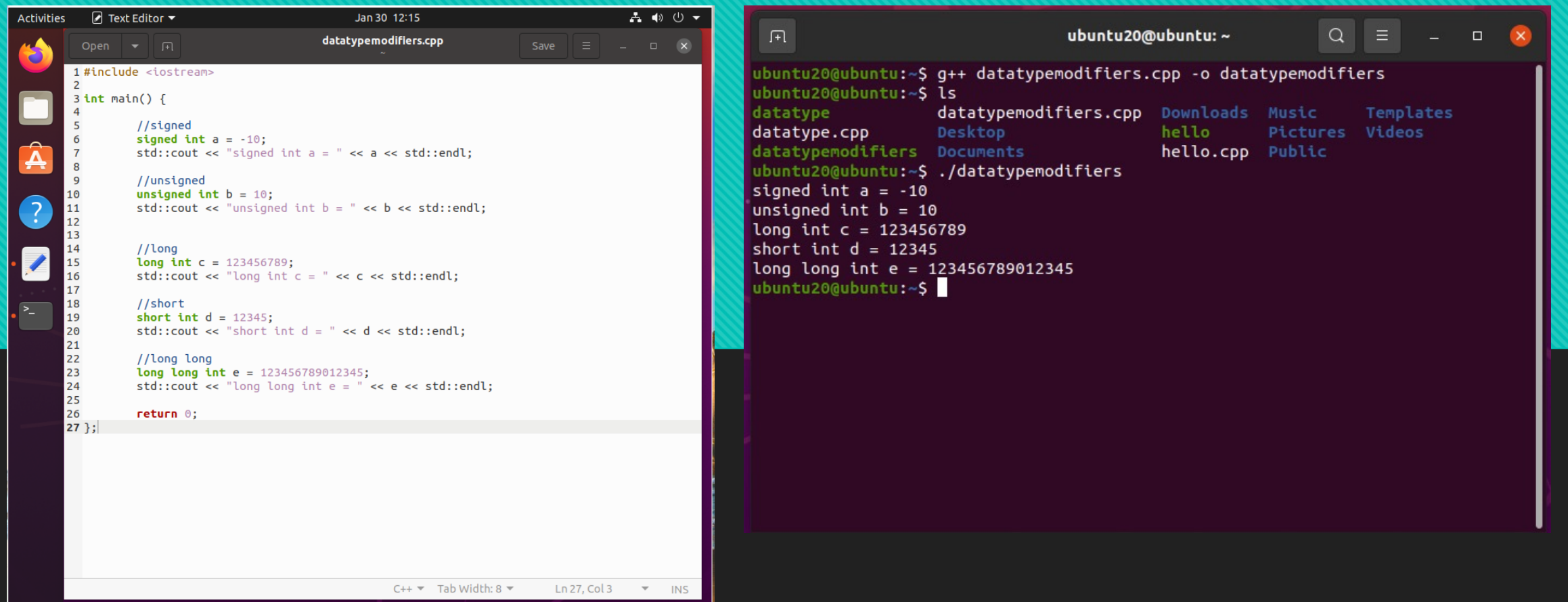

### **DASL-100.2 ENGINEERING** C++ Programming and **Linux**

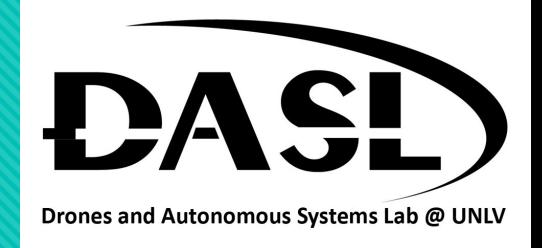

### 2. Data input and output:

HOWARD R. HUGHES

- C++ input and output (I/O) refers to the communication of data between a program and input/output devices such as a keyboard, file, or display screen.
- The C++ standard library (iostream) provides several stream classes, including cin (standard input stream) and cout (standard output stream), that handle data input and output operations.

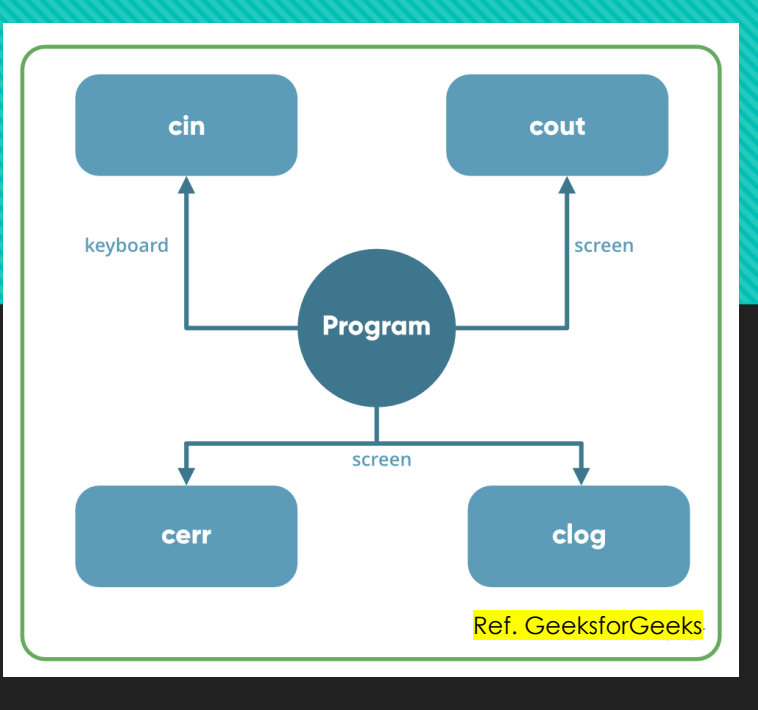

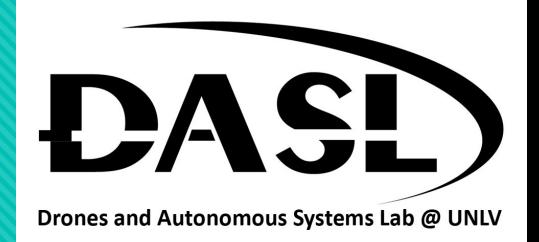

### 2. Data input and output:

 $\overline{\stackrel{\text{Collect of}}{\text{ENGINEERING}}}$ 

**HOWARD R. HUGHES** 

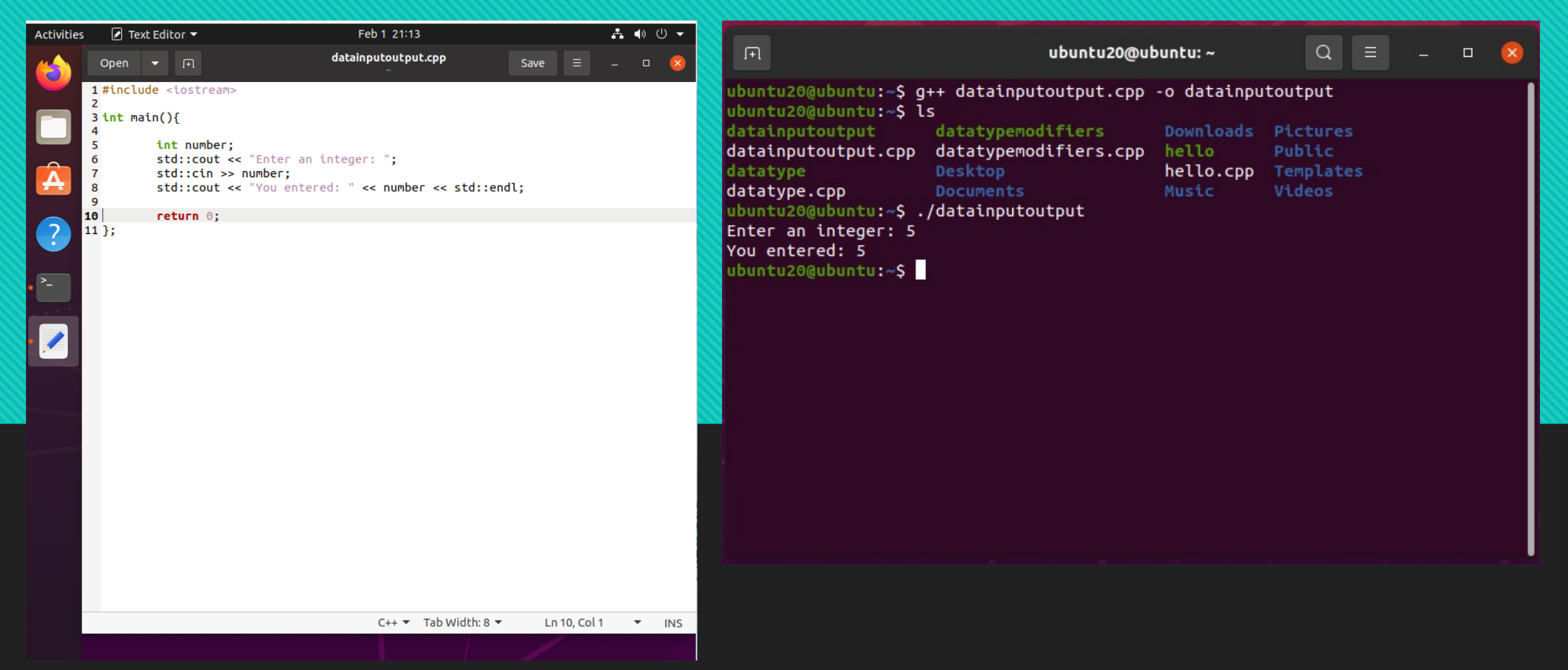

#### **IOWARD R. HUGHES** College of<br>ENGINEERING

## **DASL-100.2 C++ Programming and Linux**

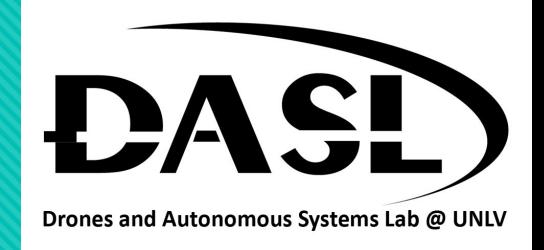

- In C++, operators are symbols that perform specific operations on one or more operands (values or variables) and produce a result.
- There are various types of operators in C++, including:
	- Arithmetic operators (e.g., +, -, \*, /)
	- Comparison operators (e.g., ==, !=, >, <, >=, <=)
	- Logical operators (e.g., &&, | |, !)
	- Assignment operators (e.g., =, +=, -=,  $*=$ , /=)
	- Bitwise operators (e.g., &, |,  $\land$ , <<, >>)

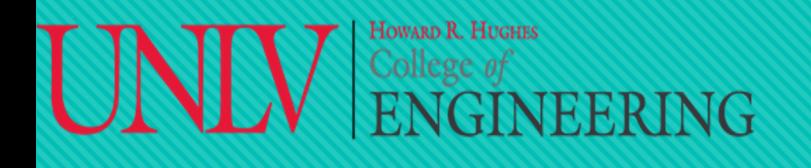

## **DASL-100.2**  Howard R. Hughes<br>
ENGINEERING C++ Programming and **Linux**

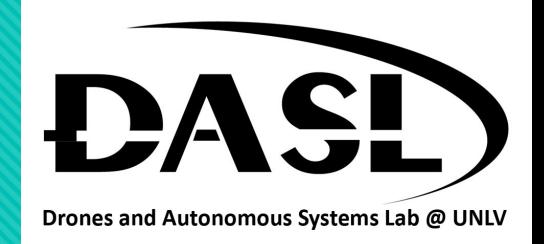

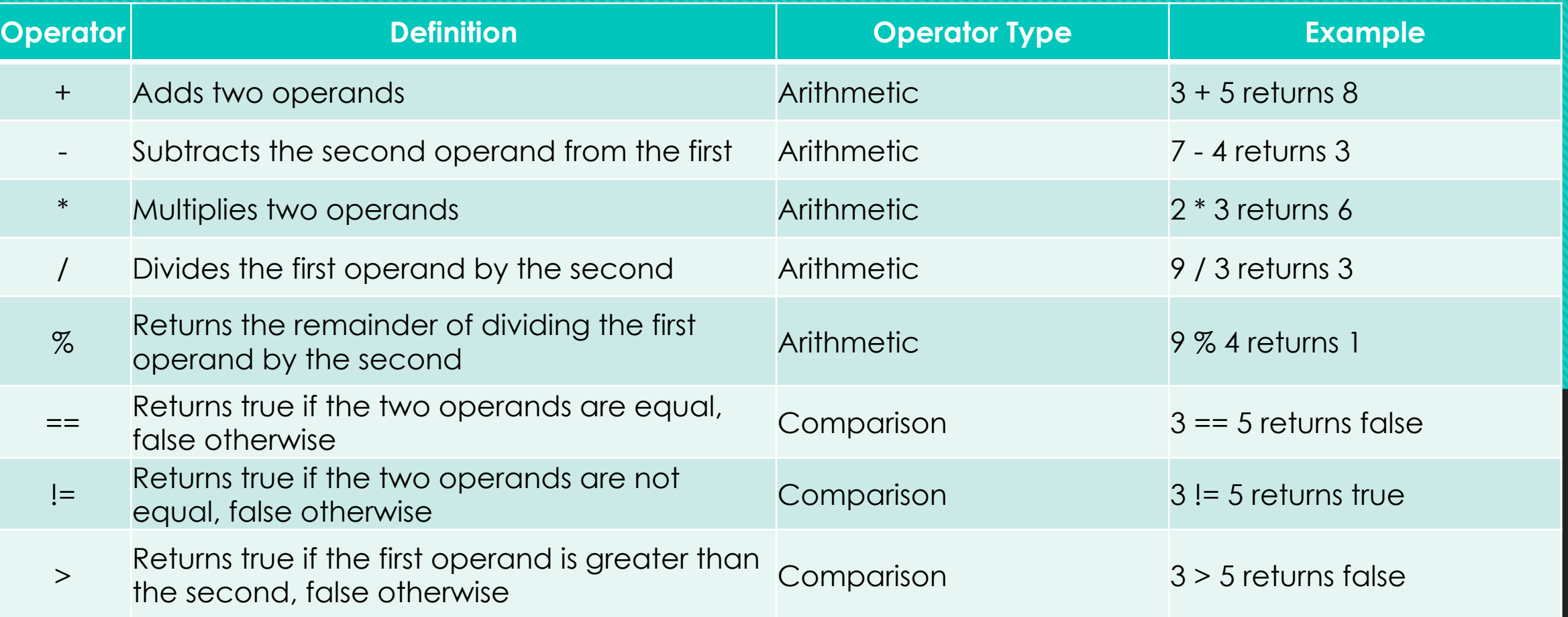

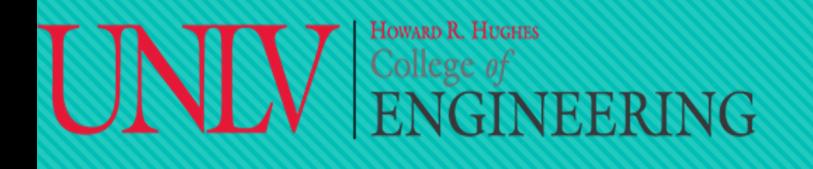

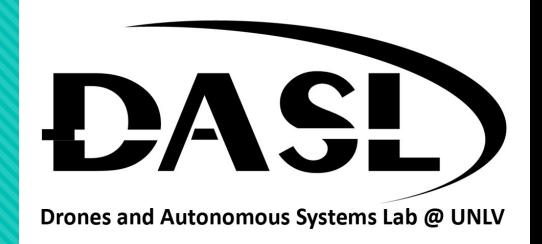

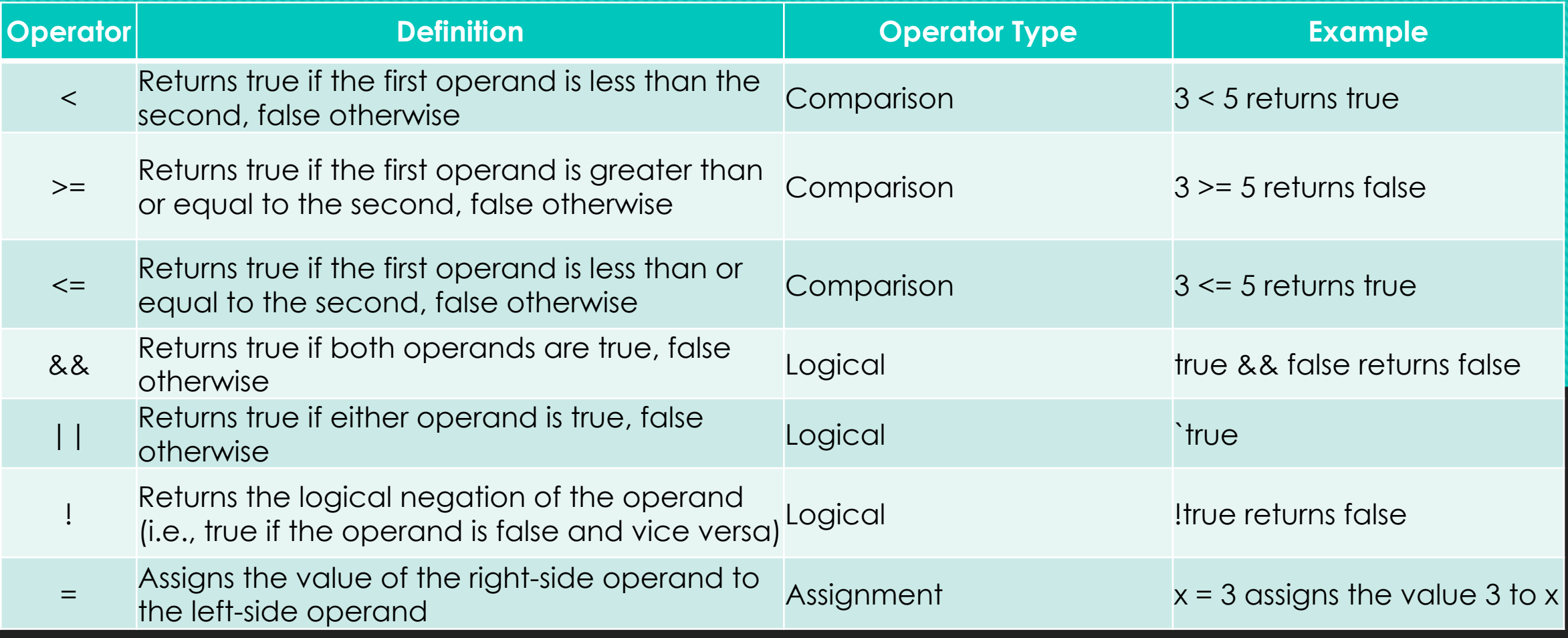

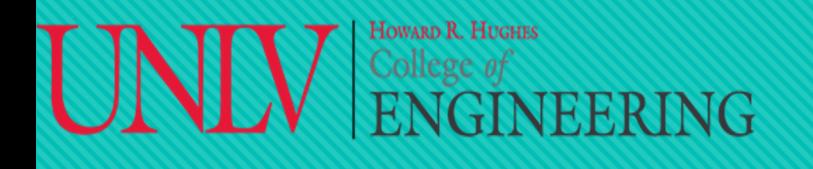

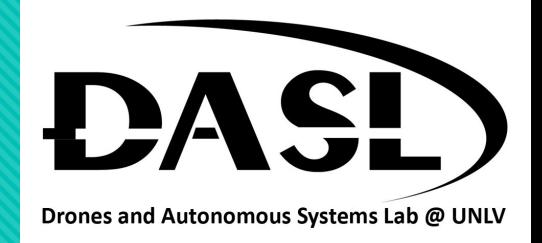

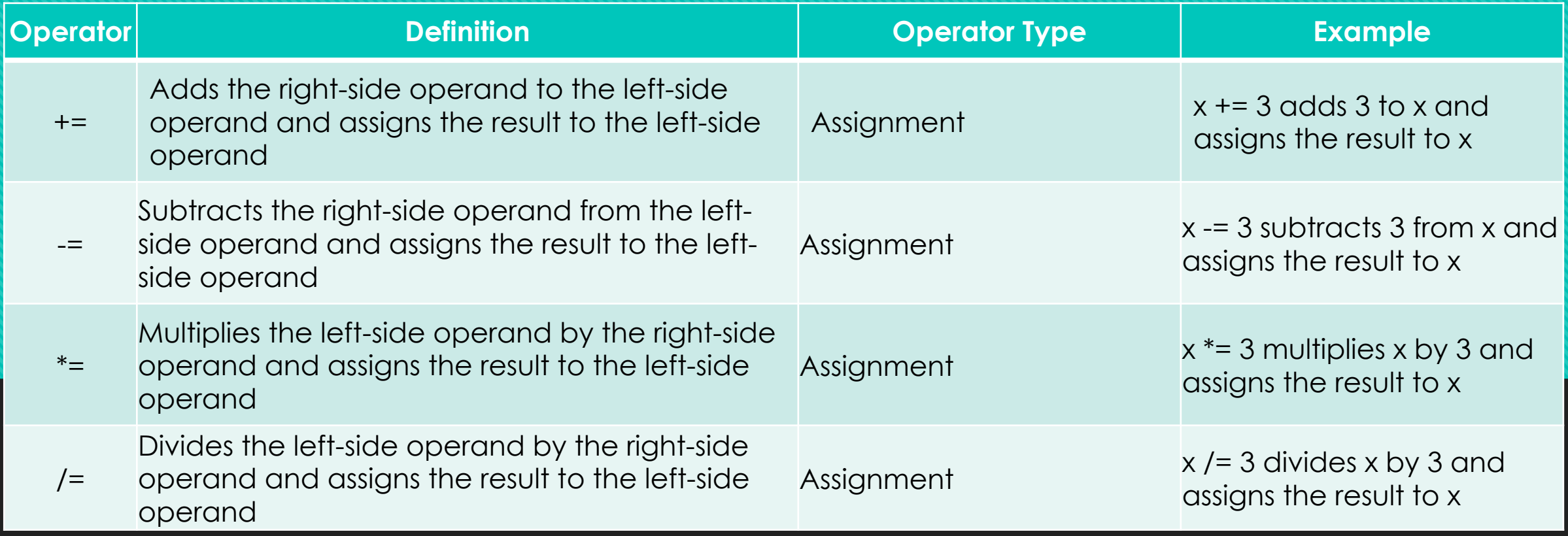

# $\text{UMV}$  ENGINEERING

### **DASL-100.2 C++ Programming and Linux**

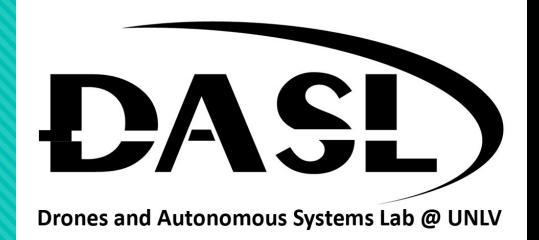

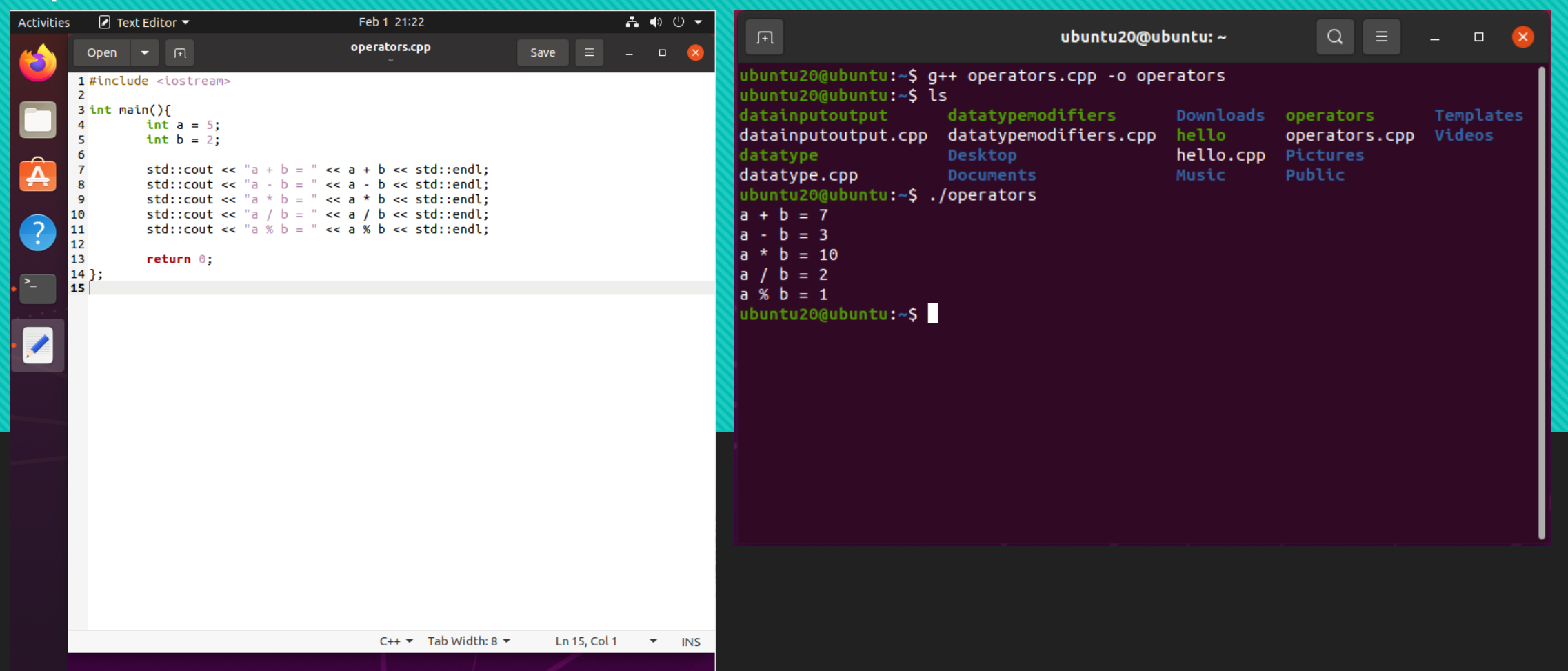

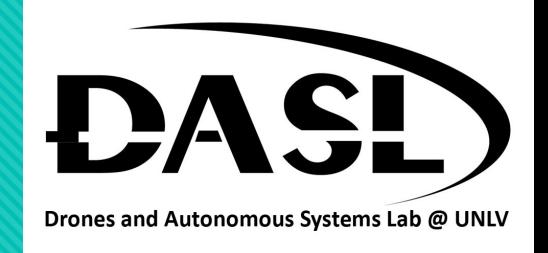

# 4. Decisions making:

College of<br> $\rm ENGINEERING$ 

HOWARD R. HUGHES

• In C++, decision making refers to the process of making decisions based on certain conditions or expressions. The most commonly used decision making constructs are the **if statement** and the **switch statement**.

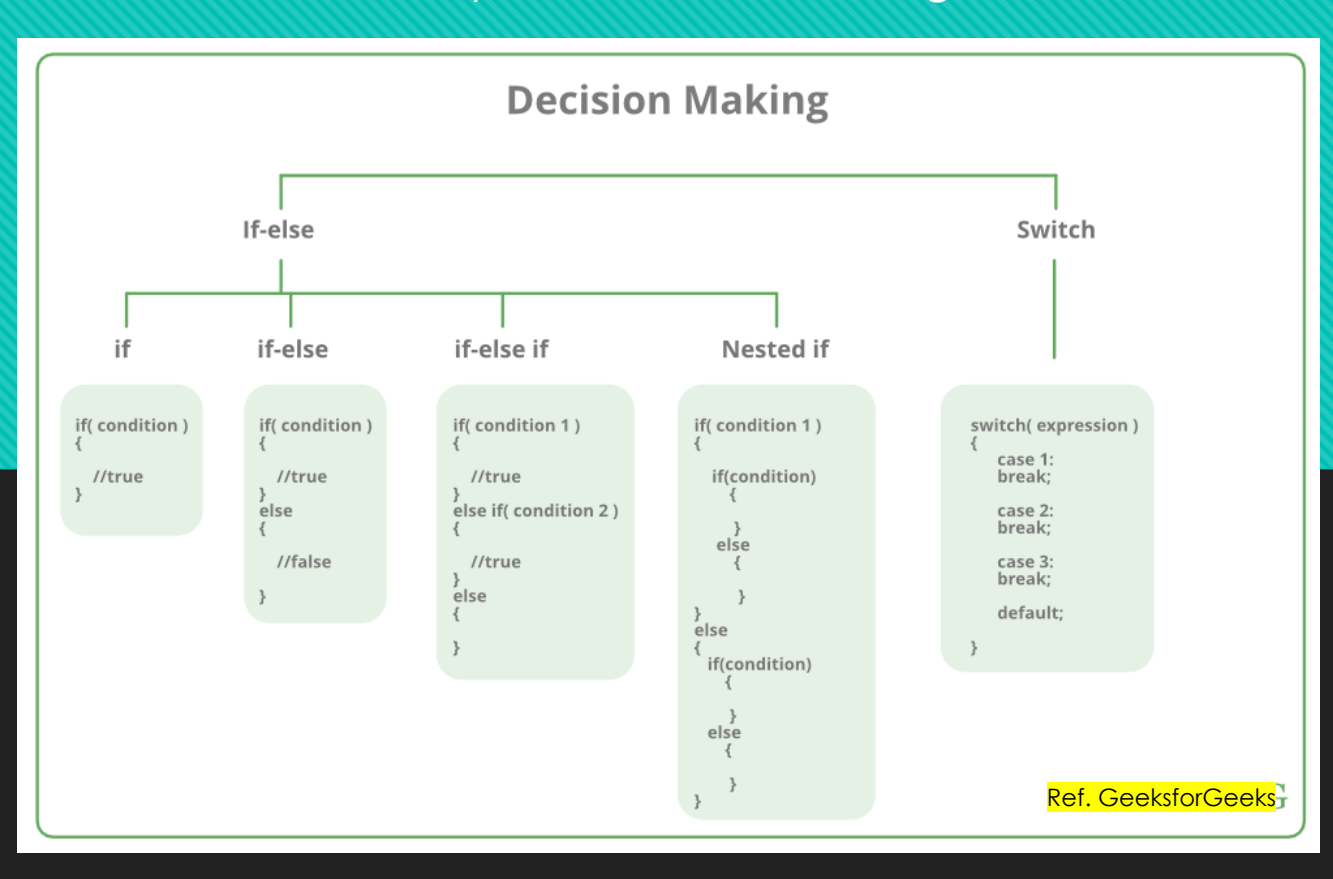

# Howard R. Hughes<br>| College *of*<br>| ENGINEERING

# **DASL-100.2 C++ Programming and Linux**

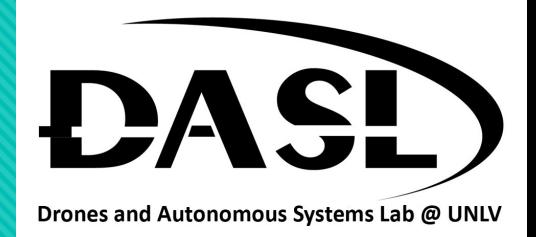

# 4. Decisions making:

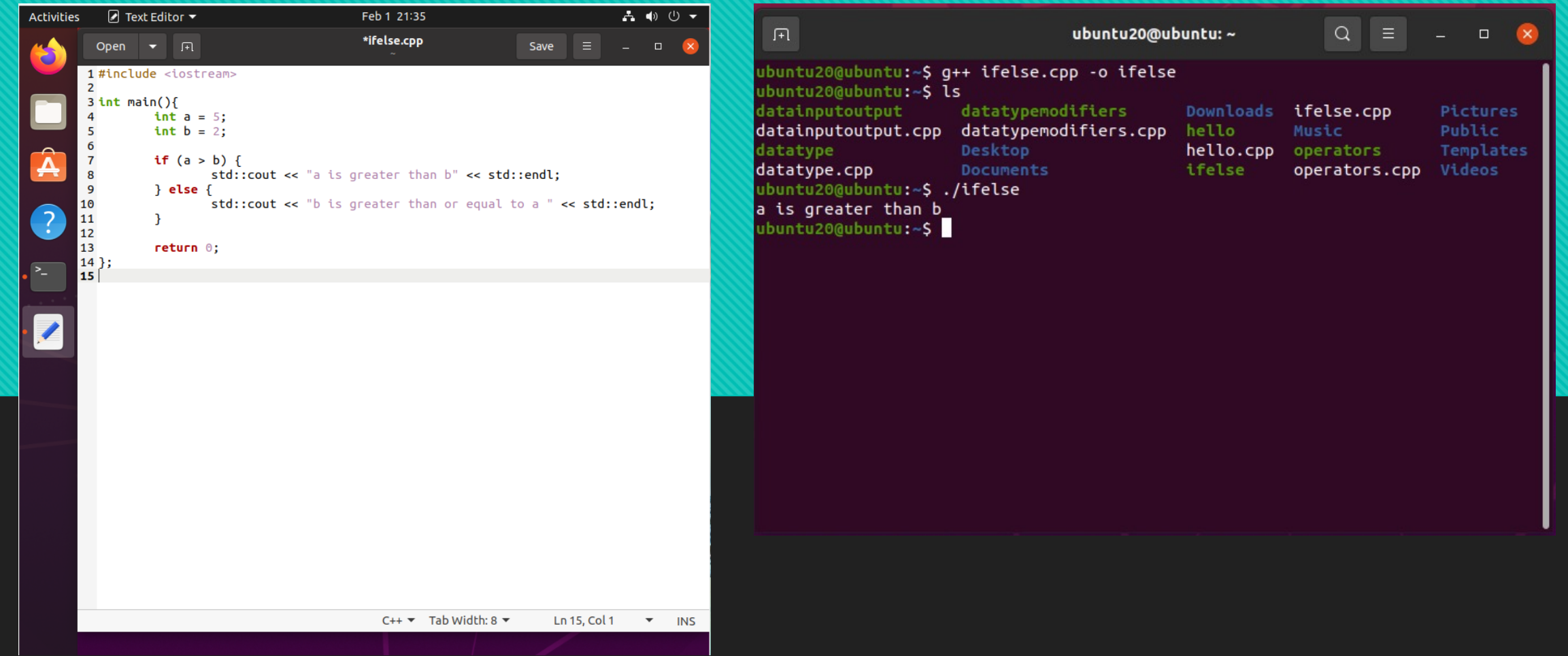

# **HOWARD R. HUGHES**

### **DASL-100.2 UNIV ENGINEERING** C++ Programming and **Linux**

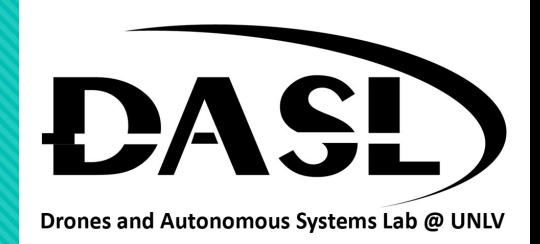

### 4. Decisions making:

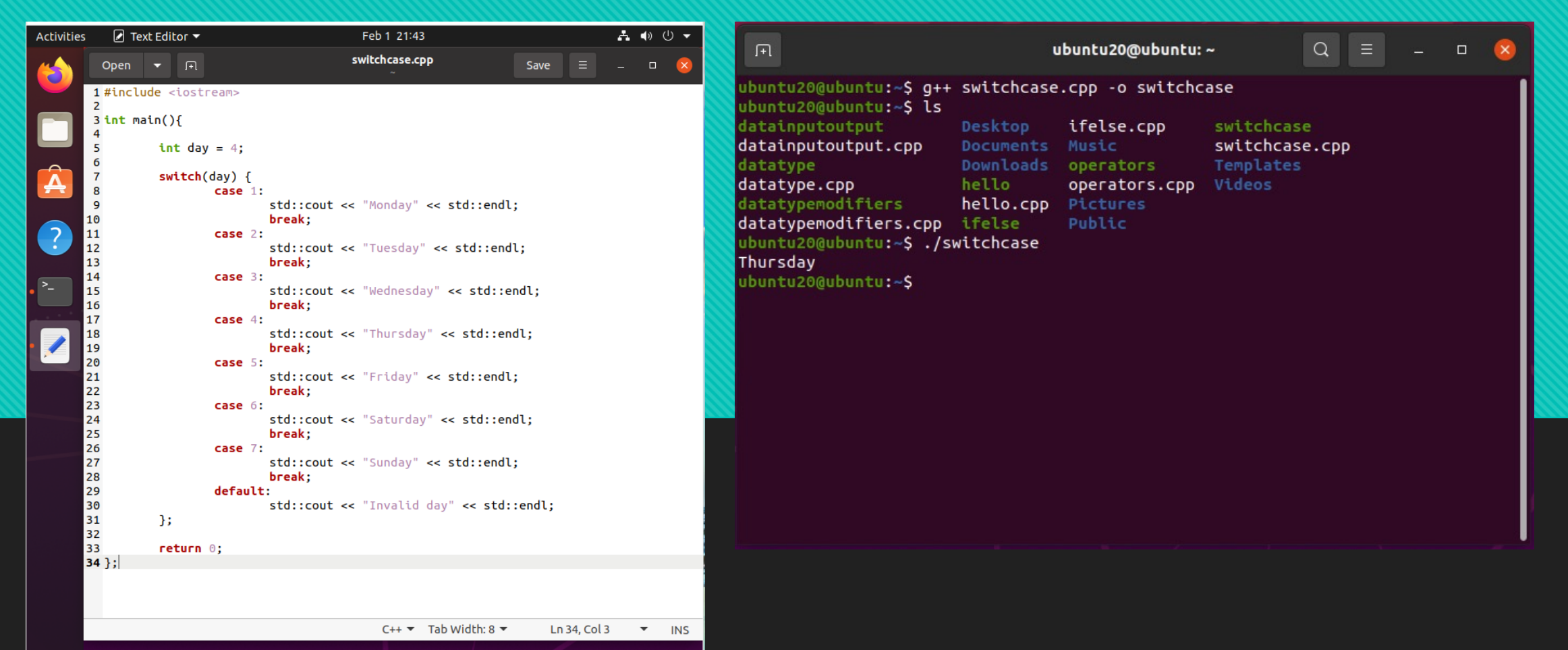

### HOWARD R. HUGHES College of<br> $\overline{\text{ENGINEERING}}$

### **DASL-100.2 C++ Programming and Linux**

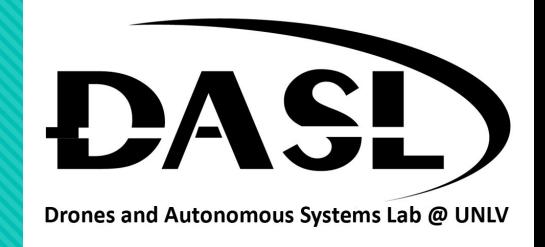

### 5. Loops:

- In C++, there are two types of loops: entry-controlled loops and exit-controlled loops.
- An entry-controlled loop is a loop where the condition to continue the loop is tested before each iteration. The **for** and **while** loops are examples of entry-controlled loops.
- An exit-controlled loop is a loop where the condition to continue the loop is tested after each iteration. The **dowhile loop** is an example of an exit-controlled loop.

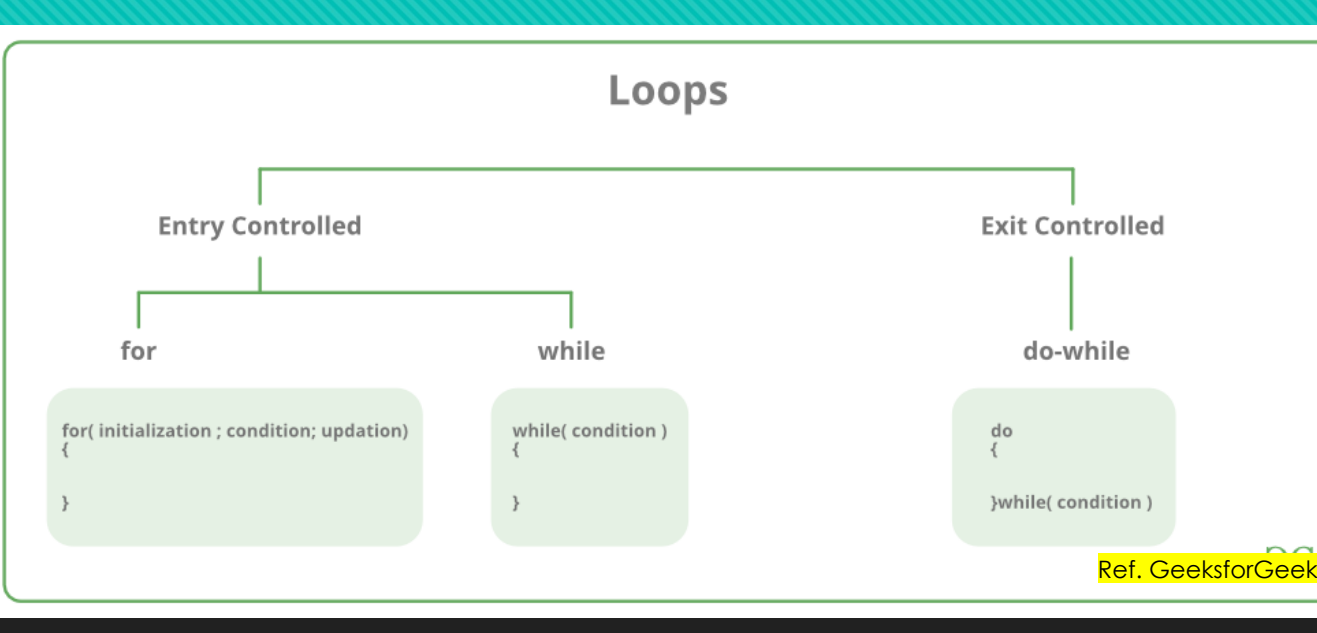

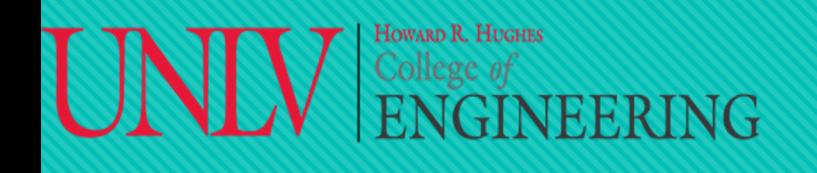

### **DASL-100.2 UNIV** ENGINEERING C++ Programming and **Linux**

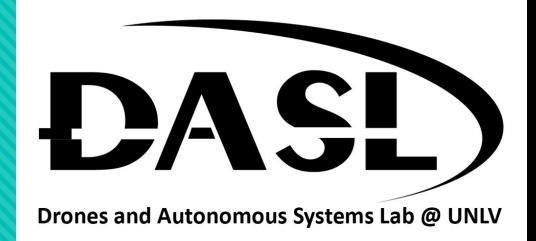

### 5. Loops:

• "for" loop: **Activities**  $\blacksquare$  Text Editor  $\blacktriangledown$ Feb 1 22:00 品動のマ ubuntu20@ubuntu: ~  $\begin{array}{rcl} \mathbf{Q} & \equiv \end{array}$  $\sqrt{1+1}$  $\Box$ forloop.cpp Open  $\blacktriangledown$   $\Box$ Save  $\blacksquare$ ubuntu20@ubuntu:~\$ g++ forloop.cpp -o forloop 1 #include <iostream> ubuntu20@ubuntu:~\$ ls  $3int \text{ main}()$ datainputoutput Desktop hello.cpp **Pictures** for (int i =  $0$ ; i < 5; i++) { std::cout << "Interation: " << i << std::endl; datainputoutput.cpp Documents ifelse Public  $\mathcal{H}$ datatype ifelse.cpp Downloads switchcase datatype.cpp switchcase.cpp return 0; forloop Music  $9$  }; datatypemodifiers forloop.cpp operators Templates Q datatypemodifiers.cpp hello operators.cpp Videos ubuntu20@ubuntu:~\$ ./forloop Interation: 0  $\sqrt{2}$ Interation: 1 Interation: 2 Interation: 3  $\overline{\phantom{a}}$ Interation: 4 ubuntu20@ubuntu:~\$  $C++$  Tab Width: 8  $\blacktriangleright$ Ln 9, Col 3  $\blacktriangledown$  INS

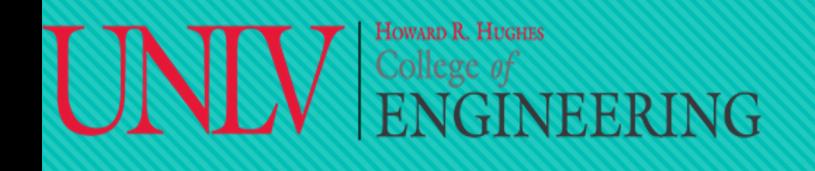

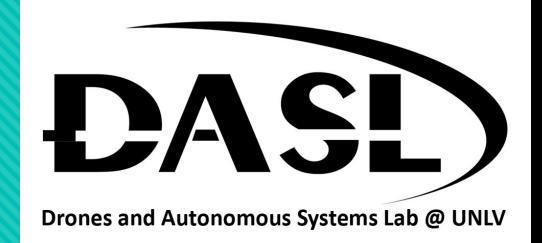

### 5. Loops:

• "while" loop:

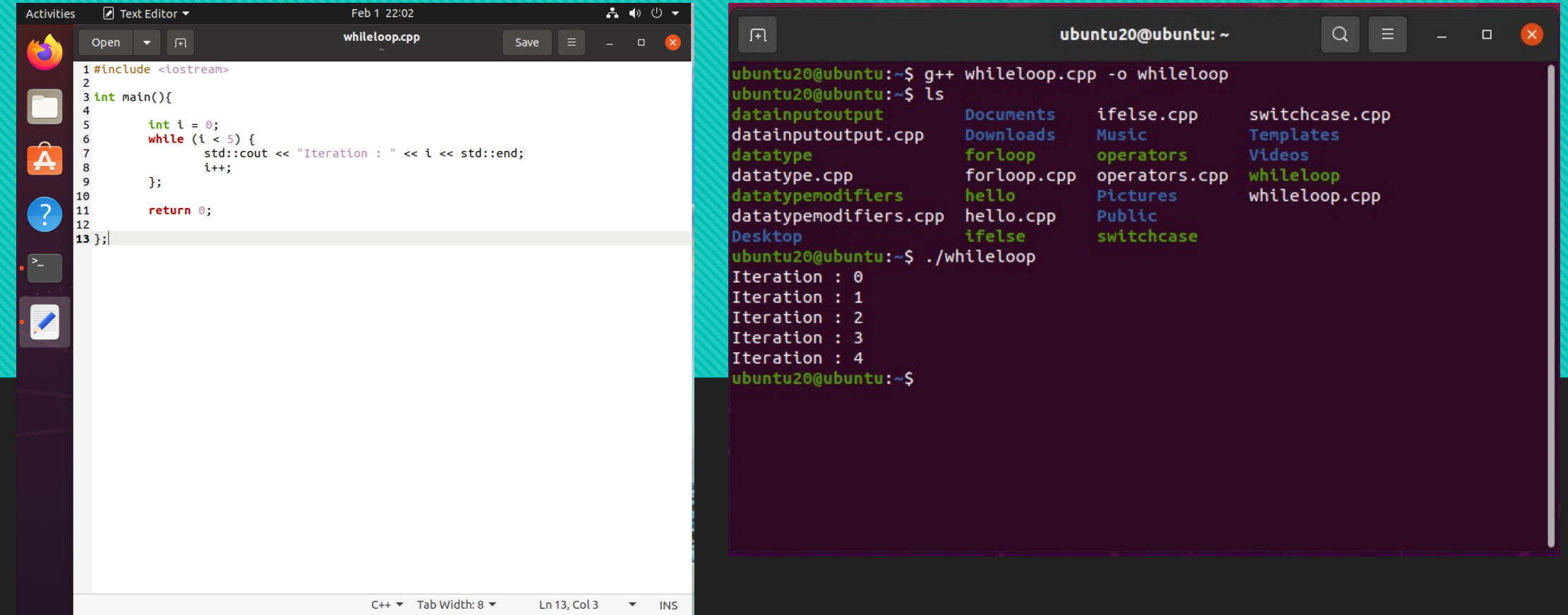

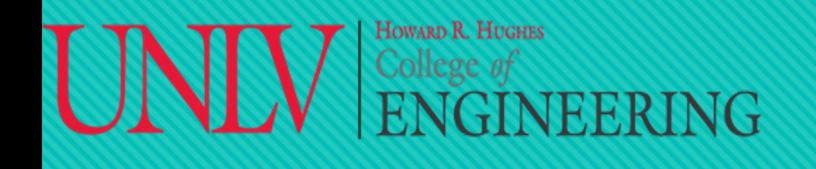

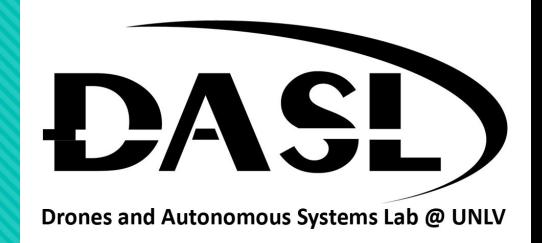

### 5. Loops:

• "do-while" loop:

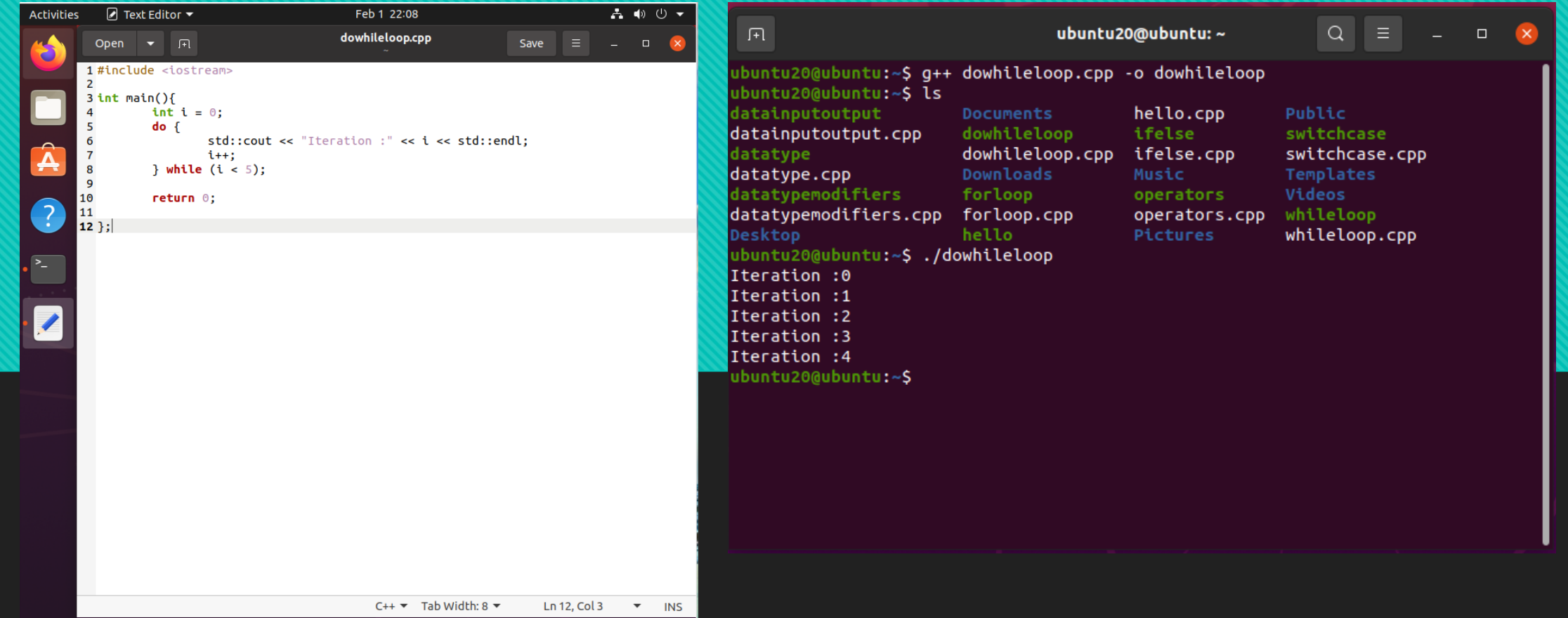

#### HOWARD R. HUGHES GINEERING

### **DASL-100.2 C++ Programming and Linux**

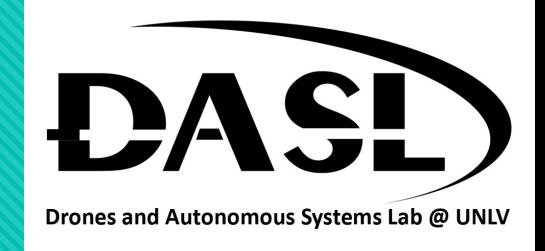

# 6. Debugging:

• Debugging in C++ is the process of finding and fixing errors in a program's source code to make it run correctly. This can be done manually or using a debugger tool that allows you to step through the code, inspect variables, and set breakpoints. Debugging is an important part of the software development process to ensure that the program behaves as expected.

```
\sqrt{1 + \sqrt{1 + \cdots}}ubuntu20@ubuntu:~
 __s)
/usr/include/c++/9/ostream:583:5: note: template argument deduction/substituti
on failed:
whileloop.cpp:7:44: note: cannot convert 'std::end' (type '<unresolved overloa
ded function type>') to type 'const unsigned char*'
    7 | std::cout << "Iteration : " << i << std::end;
In file included from /usr/include/c++/9/iostream:39,
                 from whileloop.cpp:1:
/usr/include/c++/9/ostream:691:5: note: candidate: 'template<class _Ostream, cla
ss _Tp> typename std::enable_if<std::__and_<std::__not_<std::is_lvalue_reference
<_Tp> >, std::__is_convertible_to_basic_ostream<_Ostream>, std::__is_insertable<
typename std::__is_convertible_to_basic_ostream<_Tp>::__ostream_type, const _Tp&
, void> >::value, typename std::__is_convertible_to_basic_ostream<_Tp>::__ostrea
m_type>::type std::operator<<(_Ostream&&, const _Tp&)'
 691operator<<(_Ostream&& __os, const _Tp& __x)
/usr/include/c++/9/ostream:691:5: note: template argument deduction/substituti
on failed:
whileloop.cpp:7:44: note: couldn't deduce template parameter '_Tp'
        std::cout << "Iteration : " << i << std::end;
ubuntu20@ubuntu:~$
```
#### HOWARD R. HUGHES <sub>College of</sub><br>ENGINEERING

### **DASL-100.2 C++ Programming and Linux**

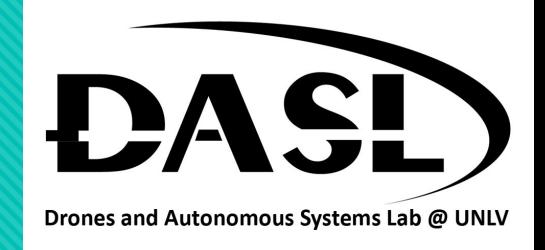

# 6. Debugging:

- "Nano" is a text editor for the command line in Linux. It is a simple, user-friendly editor that can be used to create and edit text files.
- Example : nano forloop.cpp.
- The bottom of the screen displays information about the available commands. For example, to save changes to

the file, you can press **Ctrl + O** and then press Enter. To exit nano, you can press **Ctrl + X**.

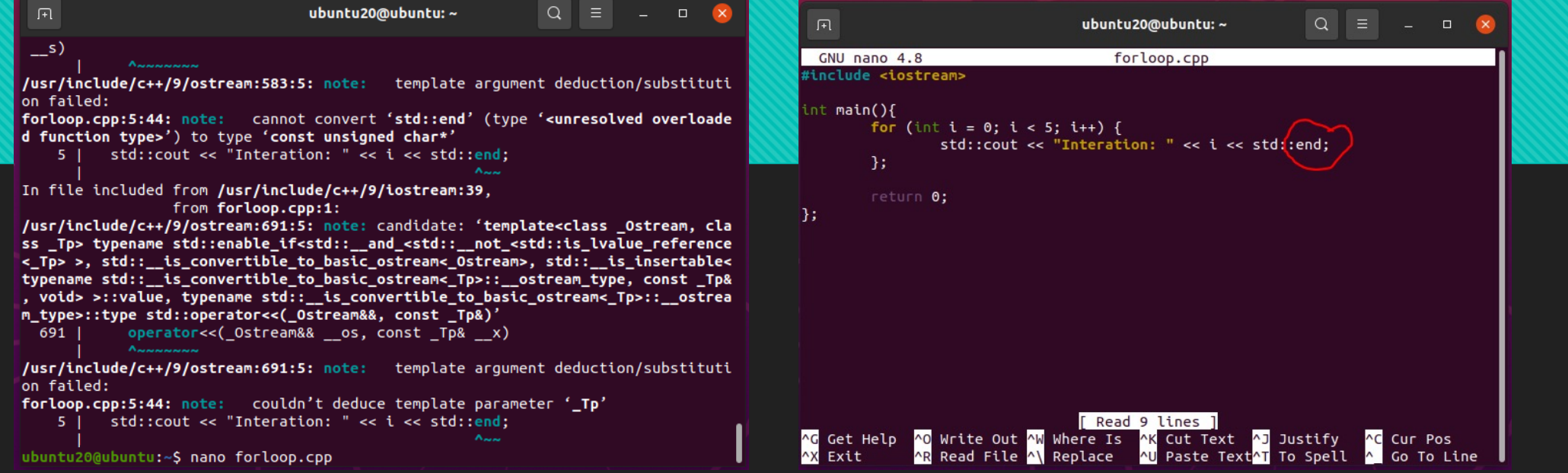